## **วิธีตรวจสอบ E-mail ที่เป็นอันตรายเบื้องต้น**

ในปัจจุบันอีเมลหลอกลวง (Phishing Email) ถือเป็นอีกหนึ่งวิธีที่ผู้ไม่หวังดีนำมาใช้เป็นช่องทางในการหลอกลวง ผู้ใช้งำนอีเมลให้หลงเชื่อเปิดอ่ำนหรือตอบกลับอีเมลฉบับนั้นเพื่อโจรกรรมข้อมูลของผู้ใช้งำน รวมทั้งอีเมลบำงฉบับ ยังมีลิงก์เชื่อมโยงพำไปยังเว็บไซต์ที่เป็นอันตรำยหรือหลอกลวง และอำจมีเอกสำรหรือไฟล์แนบมำให้อีกด้วย หำก ผู้ใช้งำนอีเมลไม่ระมัดระวังและหลงเชื่อเปิดอีเมลฉบับดังกล่ำว อำจเป็นกำรติดตั้งโปรแกรมที่ไม่พึงประสงค์โดยไม่ รู้ตัว และจำกงำนวิจัยของทำง Trend Micro พบว่ำ **"ภัยคุกคามทางไซเบอร์มากกว่า 90% นั้น เริ่มต้นและถูก แพร่กระจายผ่านทางอีเมล"** ดังนั้นเมื่อเรำได้รับอีเมลหนึ่งฉบับจะแน่ใจได้อย่ำงไรว่ำอีเมลดังกล่ำวไม่ใช่อีเมลที่เป็น อันตรำยหรืออีเมลหลอกลวงจำกผู้ไม่หวังดี วิธีกำรตรวจสอบและกำรป้องกัน ท ำได้อย่ำงไรบ้ำง? ซึ่งในบทควำมนี้ ้จะแนะนำวิธีตรวจสอบ E-mail ที่เป็นอันตรายเบื้องต้น ดังนี้

# **1.เมื่อได้รับอีเมลจากผู้ส่งที่เราไม่รู้จักให้ตรวจสอบข้อมูลผู้ส่งให้แน่ใจเสียก่อนว่าถูกต้องหรือไม่**

หลำยครั้งเมื่อเรำได้รับอีเมลจำกบุคคลที่ไม่รู้จักหรือได้รับข้อมูลที่ไม่ได้ร้องขอ อีเมลฉบับดังกล่ำวอำจถูกส่งมำจำกผู้ ไม่หวังดี (Hacker) ซึ่งอาจมีไฟล์แนบหรือลิงก์เชื่อมโยงที่เป็นอันตรายมาด้วย ดังนั้นจึงขอแนะนำอย่าเปิดอีเมลฉบับ ดังกล่ำว และถึงแม้จะเป็นผู้ส่งที่เรำรู้จักหรือเคยติดต่อหำกไม่เป็นกำรเสียเวลำก็ควรตรวจสอบที่อยู่อีเมลของผู้ส่ง ทุกครั้งว่าถูกต้องหรือไม่ เพราะอีเมลหลอกลวงส่วนใหญ่มักจะใช้คำสะกดที่ใกล้เคียงหรือคล้ายกับชื่อที่อยู่อีเมลของ ผู้ส่งตัวจริง

# **2.ไม่ตอบกลับหรือให้ข้อมูลส าคัญผ่านทางอีเมล**

ลักษณะกำรหลอกลวงทำงอีเมลที่พบได้บ่อยๆ คือกำรให้กรอกข้อมูลส่วนตัวหรือรำยละเอียดบัญชีของผู้ใช้งำน อำทิ เช่น รำยละเอียดบัญชีธนำคำร, ชื่อผู้ใช้งำน (Username) และ รหัสผ่ำน (Password) เป็นต้น โดยในควำมเป็นจริง แล้วผู้ให้บริกำรส่วนใหญ่จะไม่มีนโยบำยในกำรขอข้อมูลเหล่ำนี้ของผู้ใช้งำน ดังนั้นห้ำมตอบกลับอีเมลที่มีเนื้อหำ ลักษณะดังกล่าวเด็ดขาด หากไม่แน่ใจให้ทำการสอบถามจากผู้ให้บริการโดยตรง

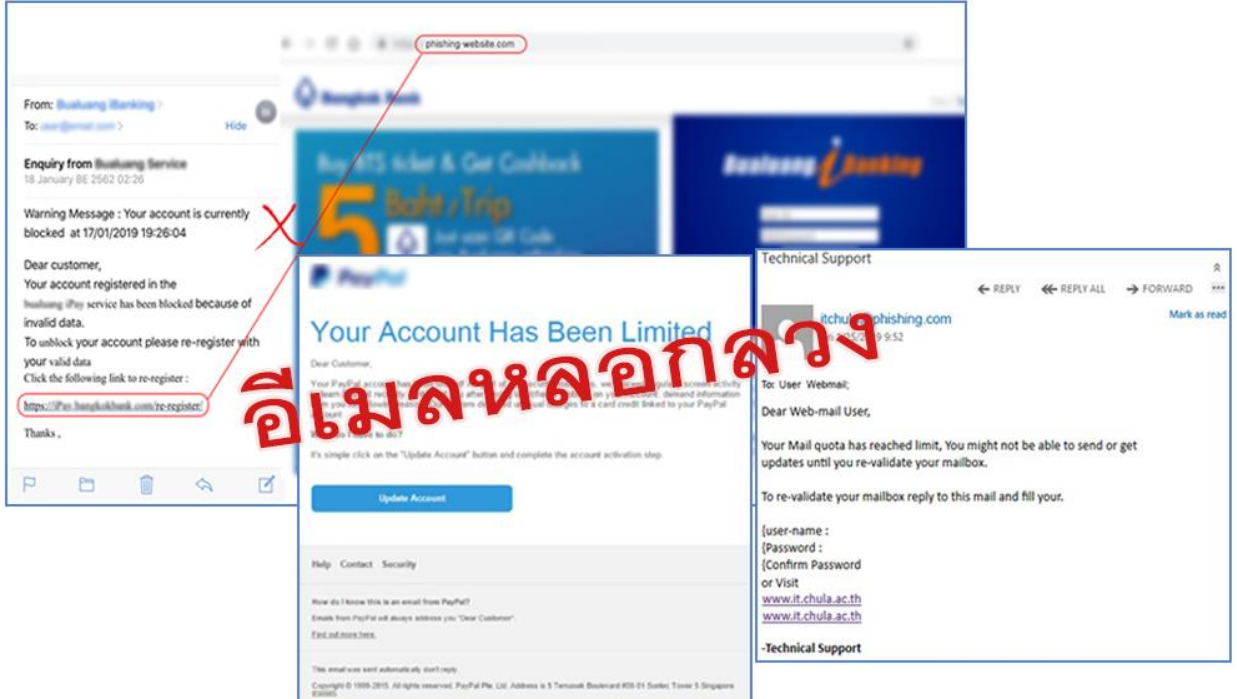

รูปที่ 1 ตัวอย่ำง อีเมล์หลอกลวง (ภำพจำก www.it.chula.ac.th)

### **3.ตรวจสอบลิงก์เชื่อมโยงที่แนบมาในอีเมลทุกครั้งก่อนคลิก**

หำกมีลิงก์ที่แนบมำในอีเมล ให้สังเกต URL ทุกครั้งก่อนคลิก และเมื่อลิงก์ถูกเชื่อมโยงไปยังเว็บไซต์ให้ตรวจสอบ URL ด้ำนบนของ Web Browser อีกครั้ง เพื่อให้แน่ใจว่ำ URL ถูกต้องไม่ใช่เว็บไซต์ปลอม

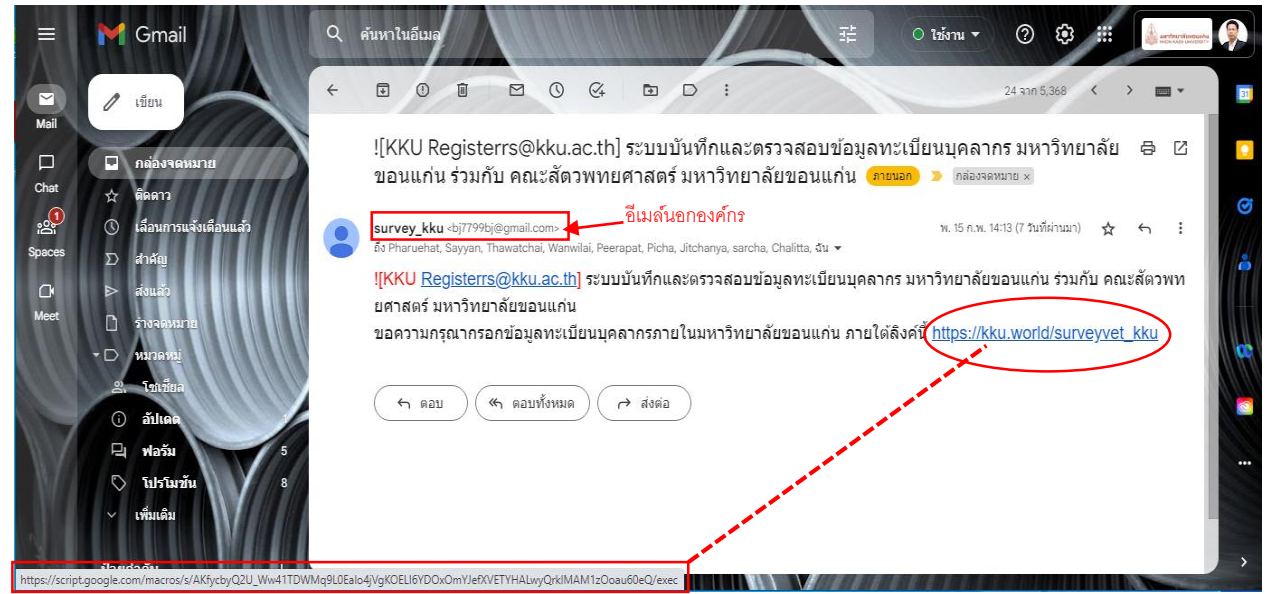

รูปที่ 2 URl ลิงค์ที่เชื่อมโยง และอีเมล์นอกองค์กร

จำกรูปที่ 2 จะเห็นได้ว่ำถ้ำไม่ได้สังเกต URL ด้ำนซ้ำยล่ำง ผู้ใช้งำนอีเมลอำจกดลิงก์ไปยังเว็บไซต์ที่ผิดได้โดยไม่รู้ตัว เพราะฉะนั้นอย่าลืมตรวจสอบทุกครั้งก่อนทำการคลิก โดยวิธีการตรวจสอบเพียงแค่เลื่อนเมาท์ไปไว้ด้านบนของ ลิงก์ดังกล่ำวแล้วสังเกตตำมในรูปภำพได้เลย

# **4.ตรวจสอบเอกสารหรือไฟล์แนบทุกครั้งก่อนเปิดอ่าน**

เมื่อใดก็ตำมที่คุณได้รับอีเมลที่มีเอกสำรหรือไฟล์แนบมำด้วย หำกต้องกำรดำวน์โหลดไฟล์ดังกล่ำว ต้องมั่นใจว่ำ เครื่องคอมพิวเตอร์ของคุณมีกำรติดตั้งโปรแกรมป้องกันมัลแวร์ (Anti-malware) บนเครื่องคอมพิวเตอร์เพรำะ ไฟล์ที่แนบมานั้นอาจประกอบไปด้วยโปรแกรมที่ไม่พึงประสงค์ (Malware) หรือโปรแกรมที่ใช้ทำการเข้ารหัสหรือล็ อกไฟล์บนเครื่องคอมพิวเตอร์ (Ransomware) ซึ่งอำจเป็นอันตรำยกับเครื่องคอมพิวเตอร์ของคุณได้ ดังนั้นเมื่อ ดาวน์โหลดไฟล์ดังกล่าวเสร็จแล้วให้ทำการสแกนไฟล์ (Manual Scan) ด้วยโปรแกรมป้องกันมัลแวร์ และ ตรวจสอบนำมสกุลของไฟล์นั้นทุกครั้งก่อนเปิดอ่ำน

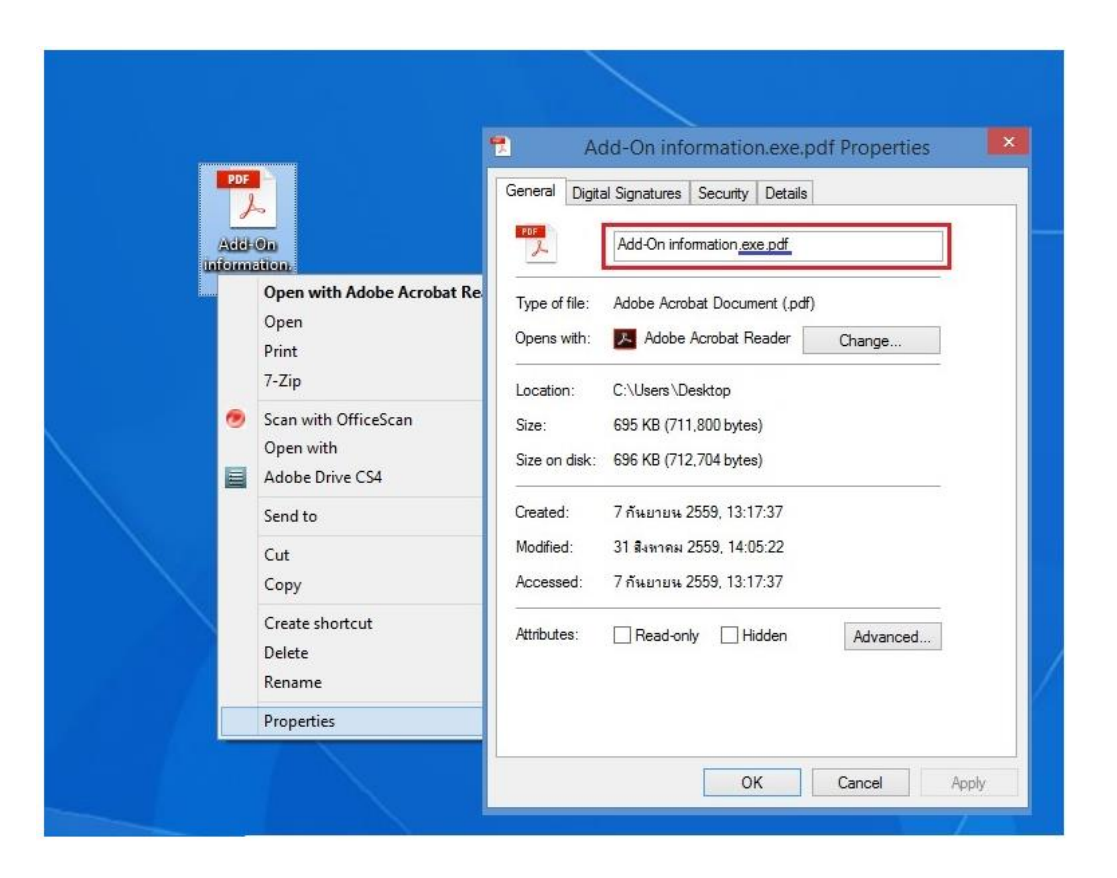

รูปที่ 3 กำรตรวจสอบนำมสกุลของไฟล์แนบ

จำกรูปที่ 3 จะเห็นได้ว่ำไฟล์ที่ถูกส่งมำจำกอีเมลอำจถูกแนบมำในรูปแบบของ .pdf แต่ถ้ำผู้ใช้งำนอีเมลตรวจสอบ นำมสกุลของไฟล์ดังกล่ำวเต็มๆ ก็จะทรำบว่ำที่จริงแล้วมีนำมสกุล .exe ที่เป็นนำมสกุลของไฟล์ติดตั้งโปรแกรม

ซ่อนอยู่ ซึ่งบางทีโปรแกรมดังกล่าวอาจเป็นโปรแกรมที่ไม่พึงประสงค์หรือโปรแกรมที่ใช้ทำการเข้ารหัสหรือล็อก ไฟล์บนเครื่องคอมพิวเตอร์ (Ransomware) เลยก็เป็นได้ โดยวิธีการตรวจสอบนามสกุลไฟล์ทำได้โดยการคลิกขวา ที่ไฟล์ดังกล่ำวแล้วเลือก 'Properties' หลังจำกนั้นก็จะมีหน้ำต่ำง Properties ปรำกฏขึ้นมำ

#### <u>ข้อมูลอ้างอิง</u>

- Over 90 Percent of Targeted Attacks start with Spear Phishing Emails by **[Trend Micro](http://www.trendmicro.co.uk/newsroom/pr/over-percent-of-targeted-attacks-start-with-spear-phishing-emails/index.html)** - Phishing Emails What's the Risk, How to identify them & Deal with them by **[Pixel](https://pixelprivacy.com/resources/phishing-emails/)  [Privacy](https://pixelprivacy.com/resources/phishing-emails/)**

- https://www.it.chula.ac.th/how-to-identify-malicious-email/